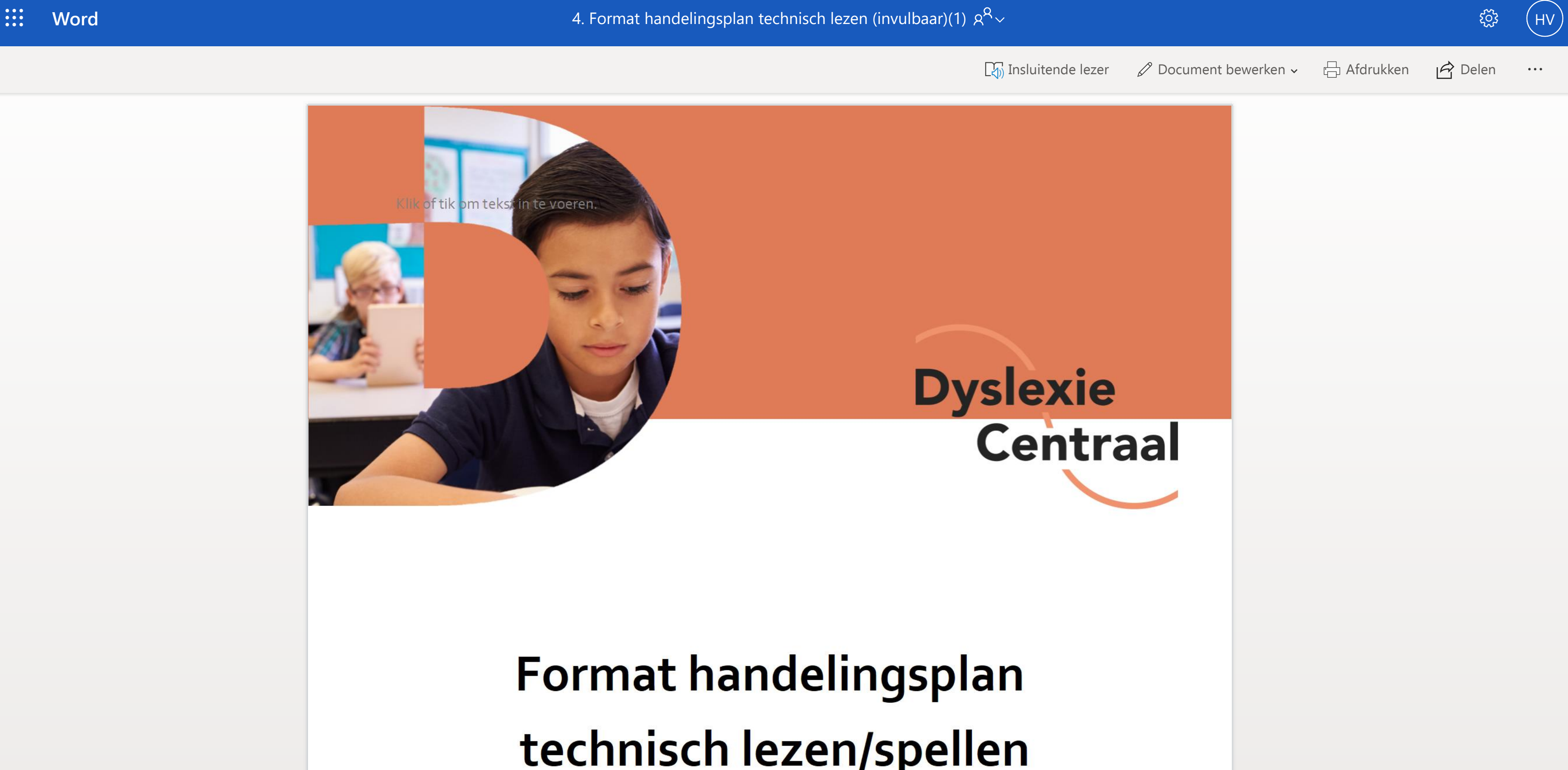

## technisch lezen/spellen